## VR – Visite 360° et visite immersive

**Thinglink** 

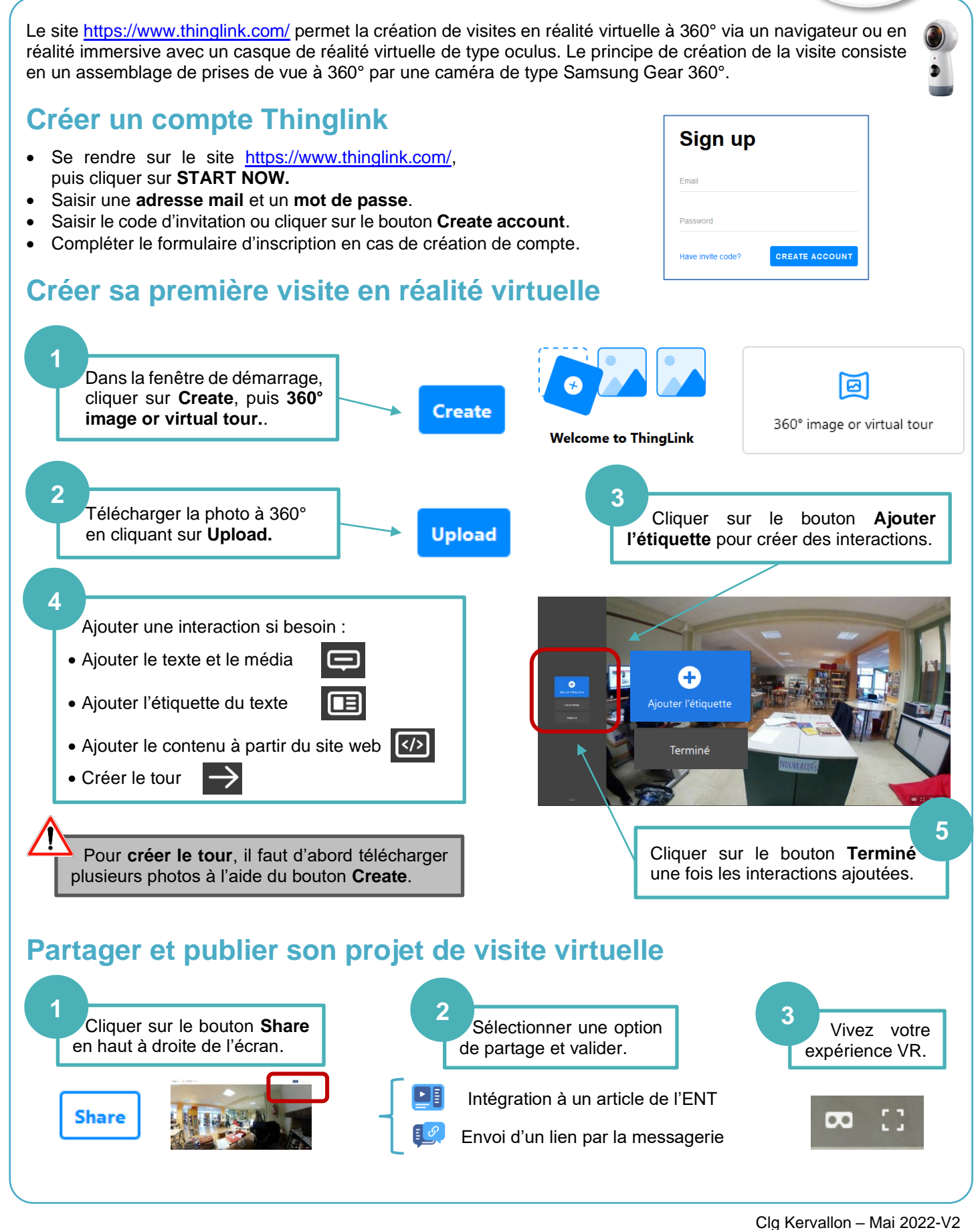